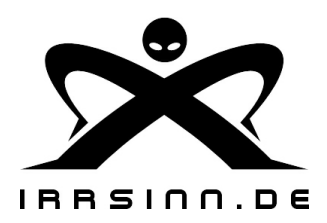

irrsinn.de gmbh Im Dorfe 38

99439 Hottelstedt

http://www.irrsinn.de

## **Domainauftrag**

## **Formular ausgefüllt zurückfaxen an irrsinn.de gmbh: 036452/939799**

zurücksetzen || Formular drucken

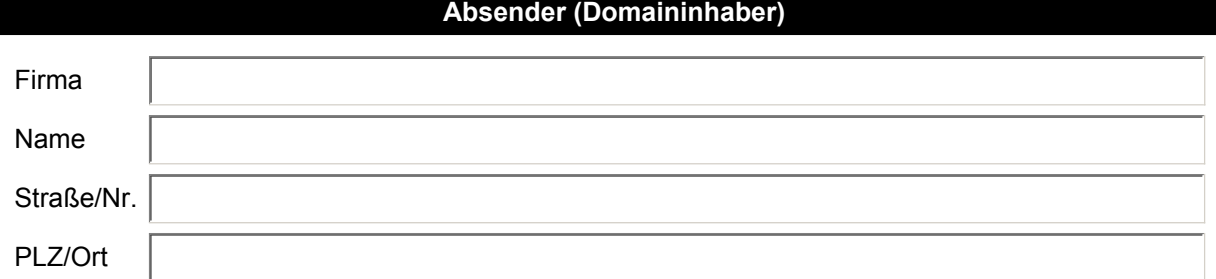

## **administrativer Ansprechpartner (Admin-C)**

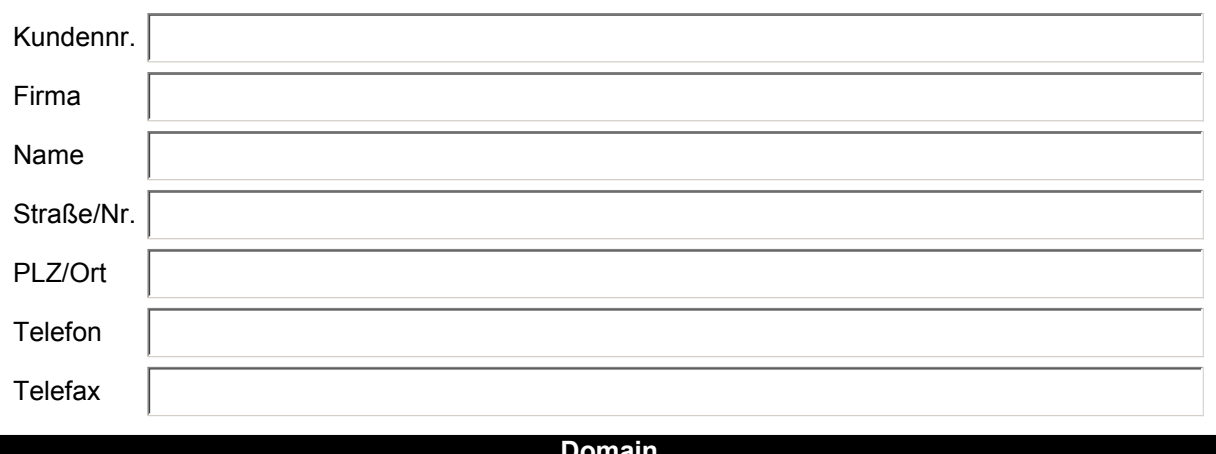

**Domain**

http://www.

Sehr geehrte Damen und Herren,

auf Basis des mit Ihnen geschlossenen Rahmenvertrages bestellen wir o.a. Domain.

## **Vertragsbedingungen**

(1) Sofern der Kunde über die irrsinn.de gmbh eine Domain registrieren lässt, kommt der Vertrag ausschließlich zwischen dem Kunden und dem jeweiligen Registrar zu stande, die irrsinn.de gmbh wird nur als Vertreter des Kunden tätig. Es gelten die Bedingungen des jeweiligen Registrars.

(a) Die vorstehend genannte Regelung gilt auch für die Registrierungsgebühren anderer Registrare, sofern die irrsinn.de gmbh nicht bei Vertragsschluss auf eine andere Regelung hinweist.

(2) Die irrsinn.de gmbh hat auf die Domainvergabe keinerlei Einfluss. Sie übernimmt deshalb keine Gewähr dafür, dass die für den Kunden beantragten Domains überhaupt (delegiert) werden können und frei von Rechten Dritter oder auf Dauer Bestand haben. Das gilt auch für die unterhalb der Domain des Providers vergebenen Subdomains.

(3) Sollte der Kunde von dritter Seite aufgefordert werden, eine Internetdomain aufzugeben, weil sie angeblich fremde Rechte verletzt, wird er die irrsinn.de gmbh hiervon unverzüglich unterrichten. Die irrsinn.de gmbh ist in einem solchen Fall berechtigt, im Namen des Kunden auf die Internetdomain zu verzichten, falls der Kunde nicht sofort Sicherheit für etwaige Prozess- und Anwaltskosten in ausreichender Höhe (mindestens € 7.669,38 in Worten: siebentausendsechshundertneunundsechzig Euro und achtunddreißig Eurocent) stellt.

Ort, Datum Unterschrift ADMIN-C